# Package 'rdpower'

April 5, 2020

Type Package

Title Power Calculations for RD Designs

Version 0.5

Author Matias D. Cattaneo, Rocio Titiunik, Gonzalo Vazquez-Bare

Maintainer Gonzalo Vazquez-Bare <gvazquez@econ.ucsb.edu>

#### Description

The regression discontinuity (RD) design is a popular quasi-experimental design for causal inference and policy evaluation. The 'rdpower' package provides tools to perform power and sample size calculations in RD designs: rdpower() calculates the power of an RD design and rdsampsi() calculates the required sample size to achieve a desired power. See Cattaneo, Titiunik and Vazquez-Bare (2019) <https://sites.google.com/site/rdpackages/rdpower/Cattaneo-Titiunik-VazquezBare\_2019\_Stata.pdf> for further methodological details.

Imports rdrobust

License GPL-2

Encoding UTF-8

LazyData true

RoxygenNote 7.1.0

NeedsCompilation no

Repository CRAN

Date/Publication 2020-04-05 04:50:02 UTC

# R topics documented:

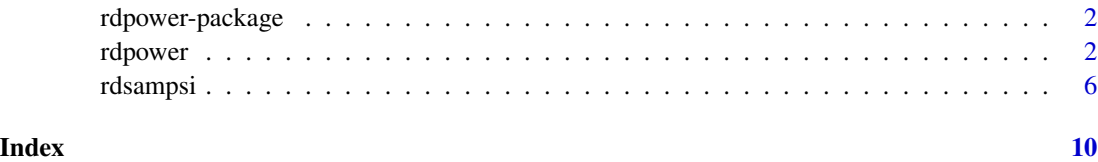

<span id="page-1-0"></span>

#### Description

The regression discontinuity (RD) design is a popular quasi-experimental design for causal inference and policy evaluation. The 'rdpower' package provides tools to perform power and sample size calculations in RD designs: [rdpower\(](#page-1-1)) calculates the power of an RD design and [rdsampsi\(](#page-5-1)) calculates the required sample size to achieve a desired power. This package relies on the rdrobust package. See Calonico, Cattaneo and Titiunik (2014, 2015) and Calonico, Cattaneo, Farrell and Titiunik (2017). For more details, and related Stata and R packages useful for analysis of RD designs, visit <https://sites.google.com/site/rdpackages>.

#### Author(s)

Matias Cattaneo, Princeton University. <cattaneo@princeton.edu>

Rocio Titiunik, Princeton University. <titiunik@princeton.edu>

Gonzalo Vazquez-Bare, UC Santa Barbara. <gvazquez@econ.ucsb.edu>

#### References

M.D. Cattaneo, R. Titiunik and G. Vazquez-Bare. (2019). [Power Calculations for Regression Dis](https://sites.google.com/site/rdpackages/rdpower/Cattaneo-Titiunik-VazquezBare_2019_Stata.pdf)[continuity Designs.](https://sites.google.com/site/rdpackages/rdpower/Cattaneo-Titiunik-VazquezBare_2019_Stata.pdf) *Stata Journal*, 19(1): 210-245.

M.D. Cattaneo, S. Calonico and R. Titiunik. (2014). [Robust Data-Driven Inference in the Regression](https://sites.google.com/site/rdpackages/rdrobust/Calonico-Cattaneo-Titiunik_2014_Stata.pdf)-[Discontinuity Design.](https://sites.google.com/site/rdpackages/rdrobust/Calonico-Cattaneo-Titiunik_2014_Stata.pdf) *Stata Journal 14(4): 909-946*.

M.D. Cattaneo, S. Calonico and R. Titiunik. (2015).rdrobust[: An R Package for Robust Nonpara](https://sites.google.com/site/rdpackages/rdrobust/Calonico-Cattaneo-Titiunik_2015_R.pdf)[metric Inference in Regression-Discontinuity Designs.](https://sites.google.com/site/rdpackages/rdrobust/Calonico-Cattaneo-Titiunik_2015_R.pdf) *R Journal 7(1): 38-51*.

M.D. Cattaneo, S. Calonico, M. Farrell and R. Titiunik. (2017).rdrobust[: Software for Regression](https://sites.google.com/site/rdpackages/rdrobust/Calonico-Cattaneo-Farrell-Titiunik_2017_Stata.pdf) [Discontinuity Designs.](https://sites.google.com/site/rdpackages/rdrobust/Calonico-Cattaneo-Farrell-Titiunik_2017_Stata.pdf) *Stata Journal 17(2): 372-404*.

<span id="page-1-1"></span>rdpower *Power Calculations for RD Designs*

#### Description

rdpower() performs power calculations for RD designs.

#### rdpower 3 and 3 and 3 and 3 and 3 and 3 and 3 and 3 and 3 and 3 and 3 and 3 and 3 and 3 and 3 and 3 and 3 and 3 and 3 and 3 and 3 and 3 and 3 and 3 and 3 and 3 and 3 and 3 and 3 and 3 and 3 and 3 and 3 and 3 and 3 and 3 an

### Usage

```
rdpower(
 data = NULL,cutoff = 0,
 tau = NULL,alpha = 0.05,
 nsamples = NULL,
 sampsi = NULL,
 samph = NULL,all = FALSE,bias = NULL,
 variance = NULL,
 plot = FALSE,
 graph.range = NULL,
 covs = NULL,covs_drop = TRUE,
 deriv = \theta,
 p = 1,
 q = NULL,h = NULL,b = NULL,rho = NULL,
 kernel = "triangular",
 bwselect = "mserd",
 vec = "nn",cluster = NULL,
 scalepar = 1,
 scaleregul = 1,
 fuzzy = NULL,
 level = 95,weights = NULL,
 masspoints = "adjust",
 bwcheck = NULL,
 bwrestrict = TRUE,
 stdvars = FALSE
```
#### Arguments

)

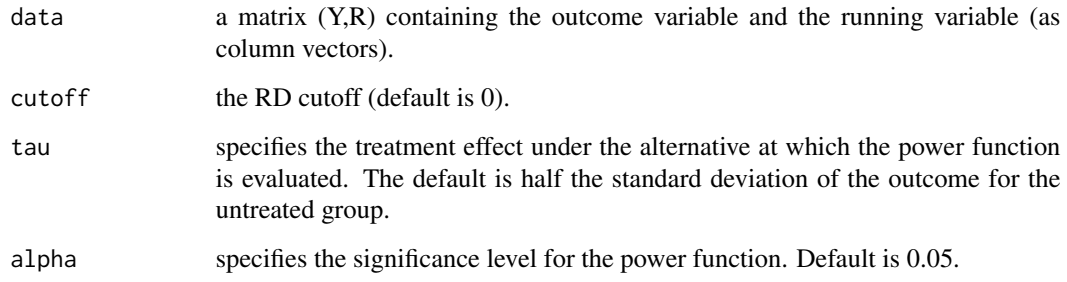

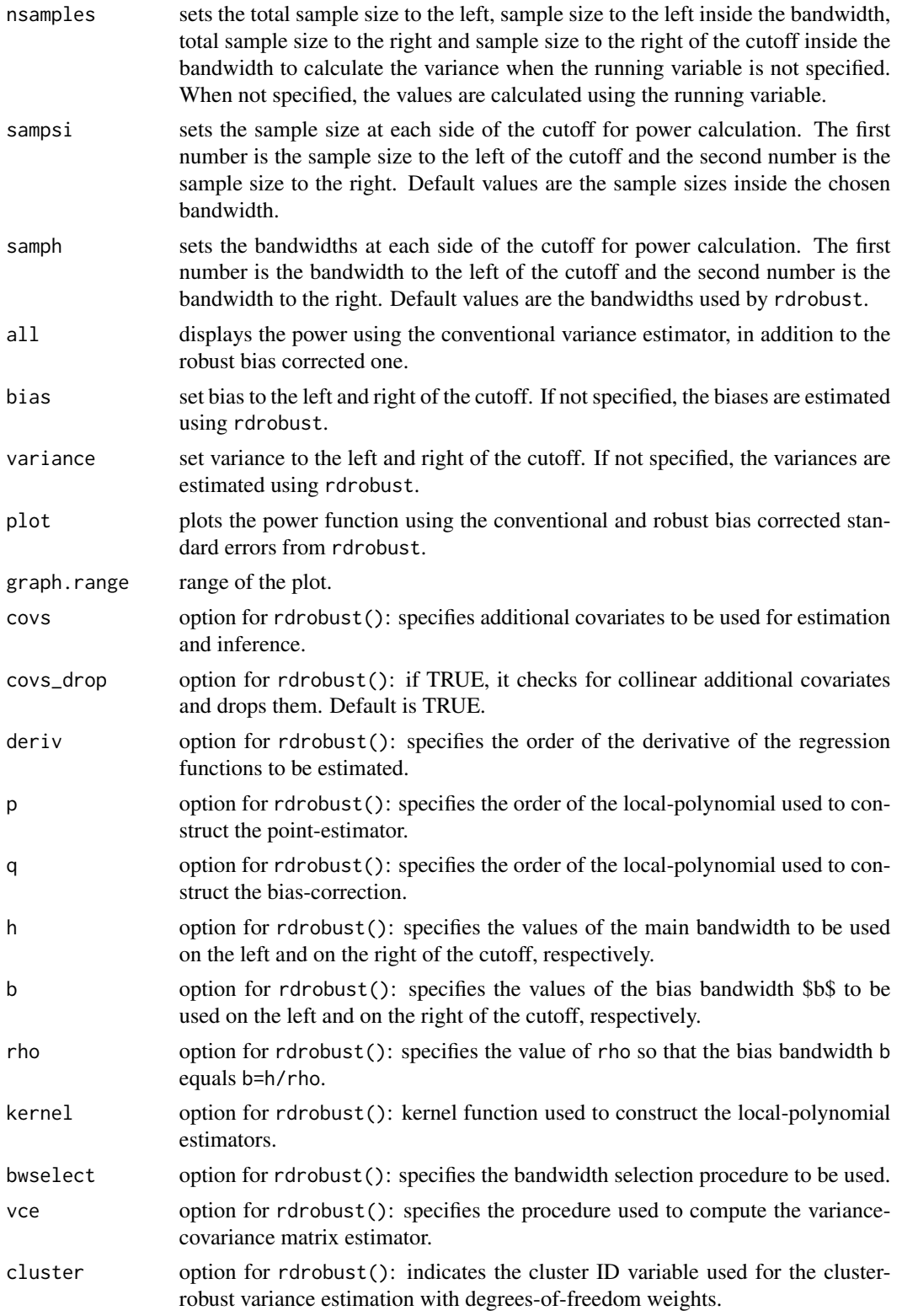

#### rdpower 5 to 1999 and 1999 and 1999 and 1999 and 1999 and 1999 and 1999 and 1999 and 1999 and 1999 and 1999 and

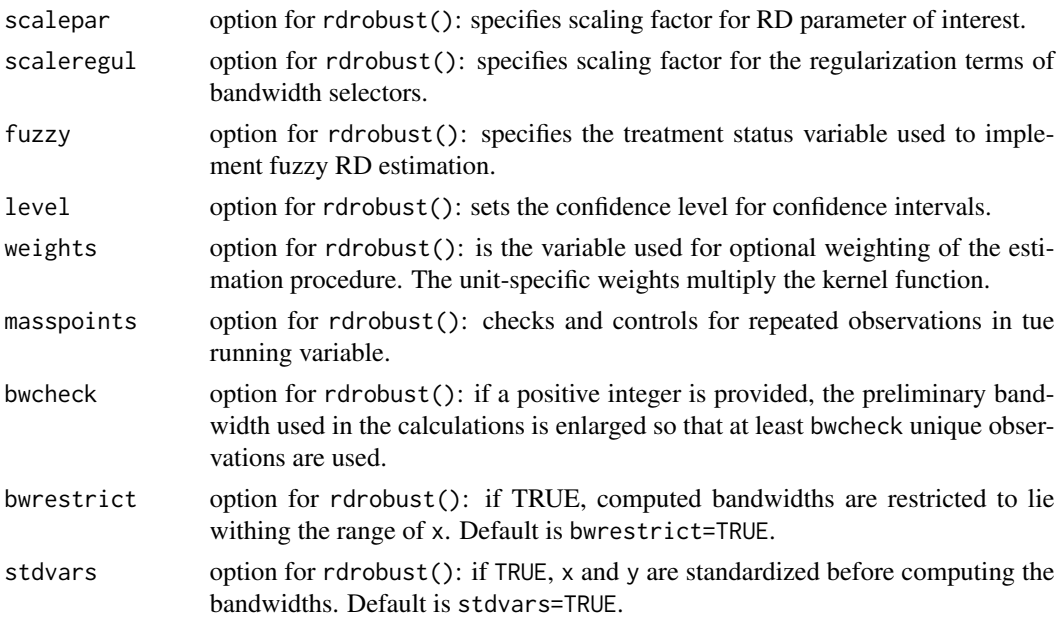

#### Value

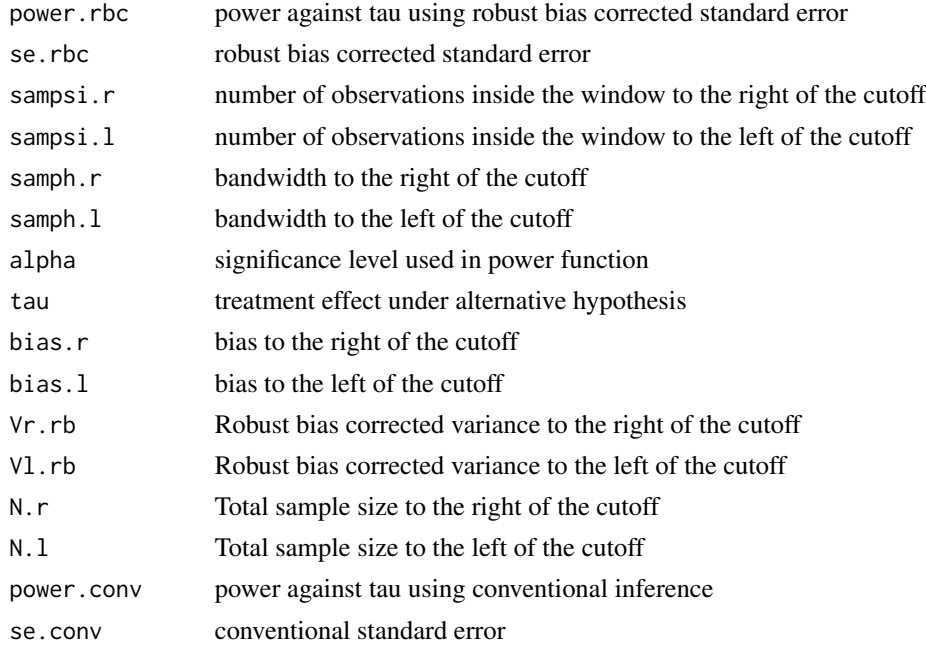

## Author(s)

Matias Cattaneo, Princeton University. <cattaneo@princeton.edu> Rocio Titiunik, Princeton University. <titiunik@princeton.edu> Gonzalo Vazquez-Bare, UC Santa Barbara. <gvazquez@econ.ucsb.edu>

#### <span id="page-5-0"></span>References

M.D. Cattaneo, R. Titiunik and G. Vazquez-Bare. (2019). [Power Calculations for Regression Dis](https://sites.google.com/site/rdpackages/rdpower/Cattaneo-Titiunik-VazquezBare_2019_Stata.pdf)[continuity Designs.](https://sites.google.com/site/rdpackages/rdpower/Cattaneo-Titiunik-VazquezBare_2019_Stata.pdf) *Stata Journal*, 19(1): 210-245.

#### Examples

```
# Toy dataset
X <- array(rnorm(2000),dim=c(1000,2))
R \leq X[, 1] + X[, 2] + \text{rnorm}(1000)Y \le -1 + R - .5 \times R^2 + .3 \times R^3 + (R \ge 0) + \text{norm}(1000)# Power against tau = 1
tmp <- rdpower(data=cbind(Y,R),tau=1)
# Power against tau = 1 including covariates
tmp <- rdpower(data=cbind(Y,R),tau=1,covs=X)
```
#### <span id="page-5-1"></span>rdsampsi *Sample Size Calculations for RD Designs*

#### Description

rdsampsi() performs sample size calculations for RD designs.

#### Usage

```
rdsampsi(
  data = NULL,cutoff = 0,
  tau = NULL,alpha = 0.05,
 beta = 0.8,
  samph = NULL,nsamples = NULL,
  all = FALSE,
 bias = NULL,
  variance = NULL,
 nratio = NULL,
  init.cond = NULL,
 plot = FALSE,
 graph.range = NULL,
 covs = NULL,
  covs_drop = TRUE,
  deriv = 0,p = 1,
  q = NULL,h = NULL,
```
#### rdsampsi 7

```
b = NULL,rho = NULL,
kernel = "triangular",
bwselect = "mserd",
vec = "nn",cluster = NULL,
scalepar = 1,
scaleregul = 1,
fuzzy = NULL,
level = 95,weights = NULL,
masspoints = "adjust",
bwcheck = NULL,
bwrestrict = TRUE,
stdvars = FALSE
```
# Arguments

)

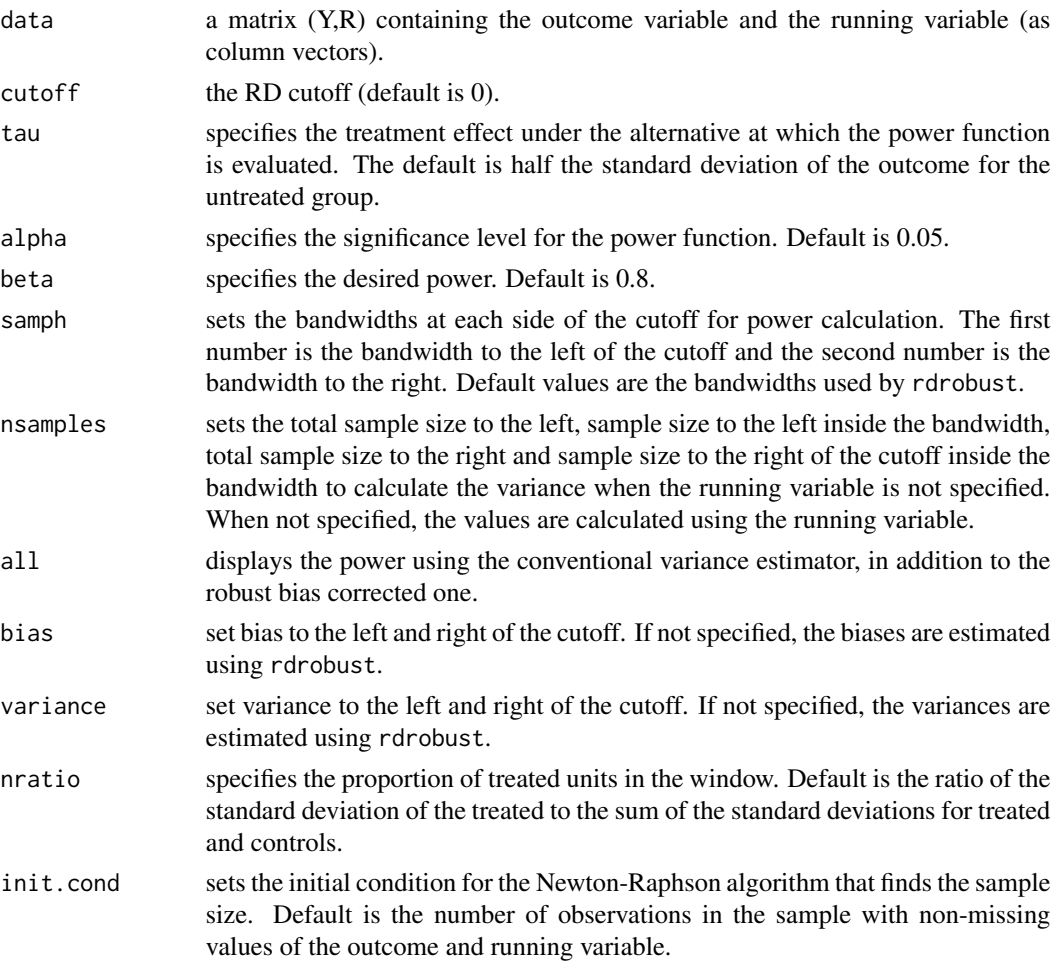

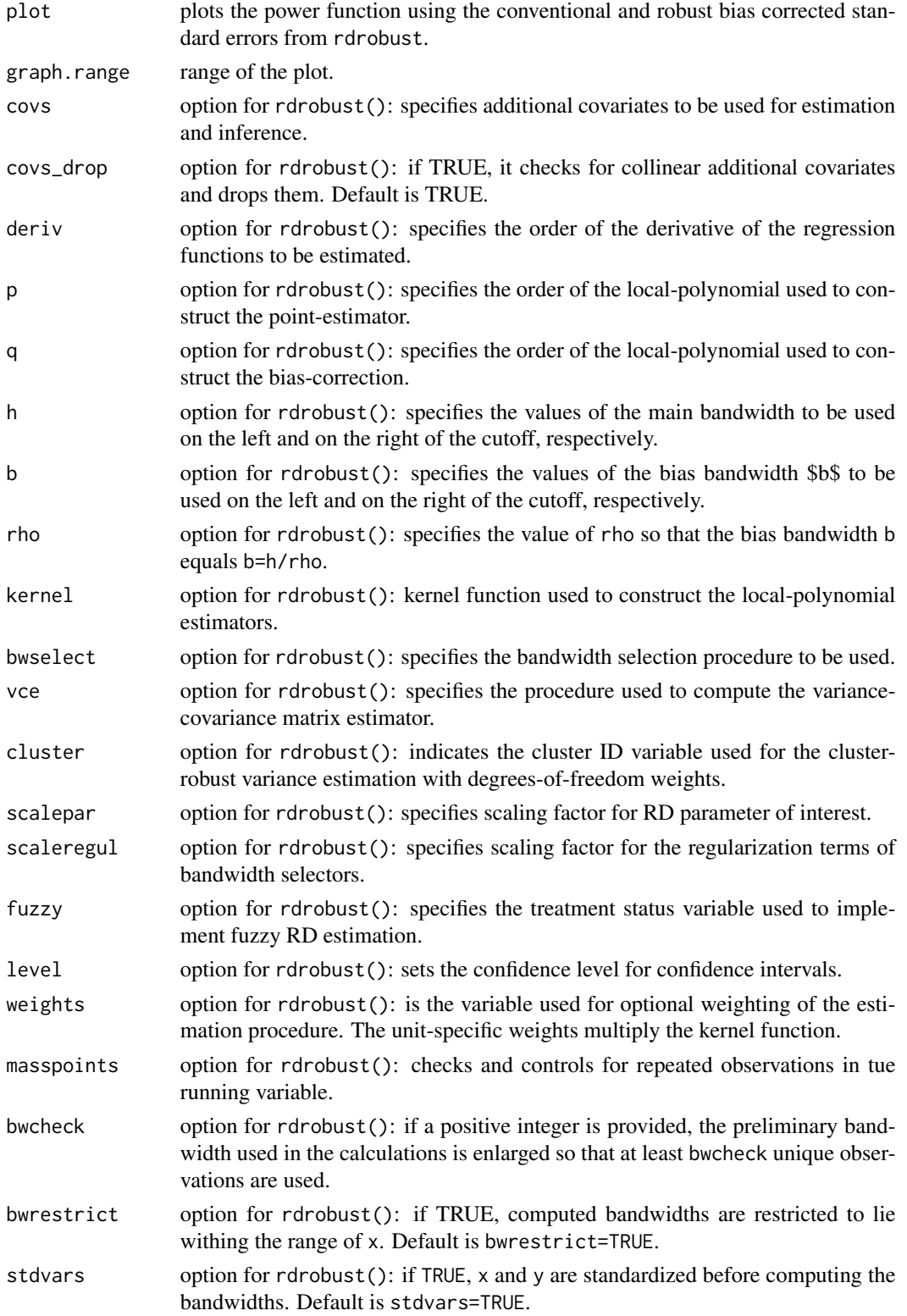

#### rdsampsi 9

#### Value

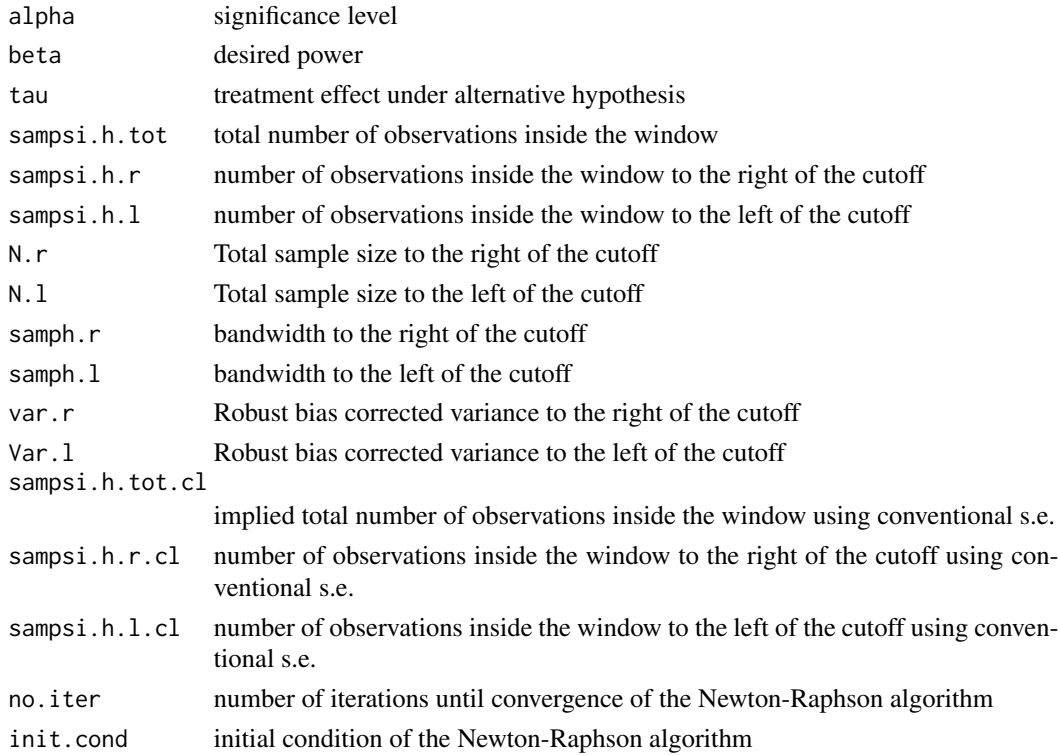

#### Author(s)

Matias Cattaneo, Princeton University. <cattaneo@princeton.edu> Rocio Titiunik, Princeton University. <titiunik@princeton.edu> Gonzalo Vazquez-Bare, UC Santa Barbara. <gvazquez@econ.ucsb.edu>

#### References

M.D. Cattaneo, R. Titiunik and G. Vazquez-Bare. (2019). [Power Calculations for Regression Dis](https://sites.google.com/site/rdpackages/rdpower/Cattaneo-Titiunik-VazquezBare_2019_Stata.pdf)[continuity Designs.](https://sites.google.com/site/rdpackages/rdpower/Cattaneo-Titiunik-VazquezBare_2019_Stata.pdf) *Stata Journal*, 19(1): 210-245.

#### Examples

```
# Toy dataset
X <- array(rnorm(2000),dim=c(1000,2))
R \leftarrow X[, 1] + X[, 2] + rnorm(1000)Y \le -1 + R - .5 \times R^2 + .3 \times R^3 + (R \ge 0) + \text{norm}(1000)# Sample size to achieve power of 0.8 against tau = 1
tmp <- rdsampsi(data=cbind(Y,R),tau=1)
# Sample size against tau = 1 including covariates
tmp <- rdsampsi(data=cbind(Y,R),tau=1,covs=X)
```
# <span id="page-9-0"></span>Index

\_PACKAGE *(*rdpower-package*)*, [2](#page-1-0)

rdpower, *[2](#page-1-0)*, [2](#page-1-0) rdpower-package, [2](#page-1-0) rdpower\_package *(*rdpower-package*)*, [2](#page-1-0) rdsampsi, *[2](#page-1-0)*, [6](#page-5-0)